#### Optimising Compilers Points-to analysis examples

*pt(a)* ⊇ *{b}*  $a = ab;$ *pt(c)* ⊇ *pt(a)*  $c = a;$ *pt(a)* ⊇ *{d}*  $a = \alpha d$ ;  $e = a;$  $\rightarrow$ *pt(e)* ⊇ *pt(a)*

 $pt(a) = \{\}$  $pt(b) = \{\}$  $pt(c) = \{\}$  $pt(d) = \{\}$  $pt(e) = \{\}$ 

*pt(a)* ⊇ *{b}*  $a = \delta b$ ; *pt(c)* ⊇ *pt(a)*  $c = a;$ *pt(a)* ⊇ *{d}*  $a = \delta d$ ;  $e = a;$  $\rightarrow$ *pt(e)* ⊇ *pt(a)*

 $pt(a) = {b}$  $pt(b) = \{\}$  $pt(c) = \{\}$  $pt(d) = \{\}$  $pt(e) = \{\}$ 

*pt(a)* ⊇ *{b}*  $a = ab;$ *pt(c)* ⊇ *pt(a)*  $c = a;$ *pt(a)* ⊇ *{d}*  $a = \delta d$ ;  $e = a;$  $\rightarrow$ *pt(e)* ⊇ *pt(a)*

 $pt(a) = {b}$   $pt(c) = {b}$  $pt(b) = \{\}$  $pt(c) = {b}$  $pt(d) = \{\}$  $pt(e) = \{\}$ 

*pt(a)* ⊇ *{b}*  $a = ab;$ *pt(c)* ⊇ *pt(a)*  $c = a;$ *pt(a)* ⊇ *{d}*  $a = \alpha d;$  $e = a;$  $\rightarrow$ *pt(e)* ⊇ *pt(a)*

 $pt(a) = {b,d}$   $pt(c) = {b}$  $pt(b) = \{\}$  $pt(c) = {b}$  $pt(d) = \{\}$  $pt(e) = \{\}$ 

*pt(a)* ⊇ *{b}*  $a = ab;$ *pt(c)* ⊇ *pt(a)*  $c = a;$ *pt(a)* ⊇ *{d}*  $a = \alpha d;$  $e = a;$  $\rightarrow$ *pt(e)* ⊇ *pt(a)*

 $pt(a) = {b,d}$   $pt(c) = {b}$  $pt(b) = \{\}$  $pt(c) = {b}$  $pt(d) = \{\}$  $pt(e) = {b,d}$ 

#### **End of first iteration**

$$
pt(a) = {b,d}
$$
  $pt(c) = {b}$   
\n $pt(b) = {}h$   $pt(d) = {}h$   
\n $pt(e) = {b,d}$ 

*pt(a)* ⊇ *{b}*  $a = ab;$ *pt(c)* ⊇ *pt(a)*  $c = a;$ *pt(a)* ⊇ *{d}*  $a = \alpha d;$  $e = a;$  $\rightarrow$ *pt(e)* ⊇ *pt(a)*

 $pt(b) = \{\}$   $pt(d) = \{\}$  $pt(a) = {b,d}$   $pt(c) = {b}$  $pt(e) = {b,d}$ 

*pt(a)* ⊇ *{b}*  $a = ab;$ *pt(c)* ⊇ *pt(a)*  $c = a;$ *pt(a)* ⊇ *{d}*  $a = \delta d$ ;  $e = a;$  $\rightarrow$ *pt(e)* ⊇ *pt(a)*

 $pt(b) = \{\}$   $pt(d) = \{\}$  $pt(a) = {b,d}$  $pt(e) = {b,d}$  $pt(c) = {b,d}$ 

*pt(a)* ⊇ *{b}*  $a = ab;$ *pt(c)* ⊇ *pt(a)*  $c = a;$ *pt(a)* ⊇ *{d}*  $a = \alpha d;$  $e = a;$  $\rightarrow$ *pt(e)* ⊇ *pt(a)*

 $pt(b) = \{\}$   $pt(d) = \{\}$  $pt(a) = {b,d}$  $pt(e) = {b,d}$  $pt(c) = {b,d}$ 

*pt(a)* ⊇ *{b}*  $a = ab;$ *pt(c)* ⊇ *pt(a)*  $c = a;$ *pt(a)* ⊇ *{d}*  $a = \alpha d;$  $e = a;$  $\rightarrow$ *pt(e)* ⊇ *pt(a)*

 $pt(b) = \{\}$   $pt(d) = \{\}$  $pt(a) = {b,d}$  $pt(e) = {b,d}$  $pt(c) = {b,d}$ 

#### **End of second iteration (finished)**

$$
pt(a) = {b,d}
$$
  
\n $pt(b) = {}$   
\n $pt(b) = {}$   
\n $pt(e) = {b,d}$   
\n $pt(d) = {}$ 

 $a = ab;$  $c = \delta d$ ;  $e = \delta a;$  $f = a$ ;  $*e = c;$ → *pt(a)*  $\supseteq$  *{b}* **→** *pt(c)*  $\supseteq$  *{d} pt(e)* ⊇ *{a} pt(f)* ⊇ *pt(a) pt(e)* ⊇ *{z}* ⟹ *pt(z)* ⊇ *pt(c)*

 $pt(b) = \{\}$  pt(e) = {}  $pt(a) = \{\}$  $pt(c) = \{\}$  pt(f) = {}  $pt(d) = \{\}$ 

 $a = ab;$  $c = \delta d$ ;  $e = \delta a;$  $f = a$ ;  $\star e = c;$ → *pt(a)*  $\supseteq$  *{b}* **→** *pt(c)*  $\supseteq$  *{d} pt(e)* ⊇ *{a} pt(f)* ⊇ *pt(a) pt(e)* ⊇ *{z}* ⟹ *pt(z)* ⊇ *pt(c)*

 $pt(b) = \{\}$  pt(e) = {}  $pt(a) = {b}$   $pt(d) = {}$  $pt(c) = \{\}$  pt(f) = {}

- $a = \delta b$ ;  $c = \delta d$ ;  $e = \delta a;$  $f = a$ ;  $\star e = c;$ → *pt(a)*  $\supseteq$  *{b}* **→** *pt(c)*  $\supseteq$  *{d} pt(e)* ⊇ *{a} pt(f)* ⊇ *pt(a) pt(e)* ⊇ *{z}* ⟹ *pt(z)* ⊇ *pt(c)*
	- $pt(b) = \{\}$  pt(e) = {}  $pt(a) = {b}$   $pt(d) = {}$  $pt(c) = {d}$   $pt(f) = {}$

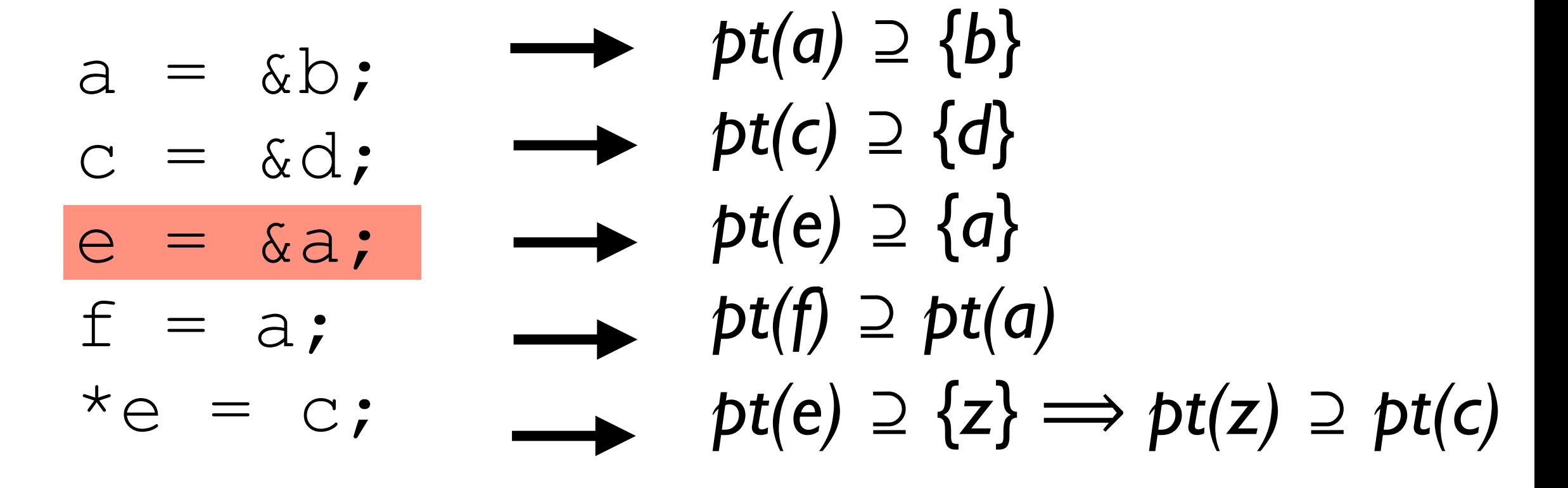

 $pt(b) = \{\}$   $pt(e) = \{a\}$  $pt(a) = {b}$   $pt(d) = {}$  $pt(c) = {d}$   $pt(f) = {}$ 

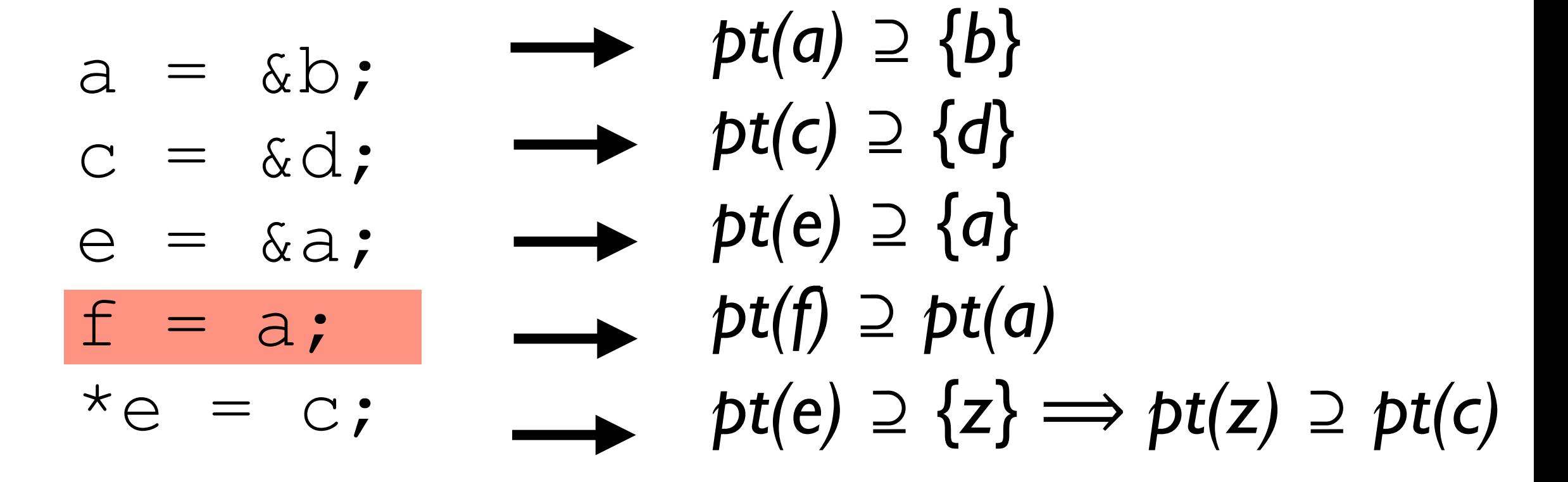

 $pt(b) = \{\}$   $pt(e) = \{a\}$  $pt(a) = {b}$   $pt(d) = {}$  $pt(c) = {d}$   $pt(f) = {b}$  $pt(f) = {b}$ 

- $a = ab;$  $c = \delta d$ ;  $e = \delta a;$  $f = a$ ;  $*e = c;$ → *pt(a)*  $\supseteq$  *{b}* **→** *pt(c)*  $\supseteq$  *{d}* **→** *pt(e)*  $\supseteq$  *{a} pt(f)* ⊇ *pt(a)*  $pt(e) \supseteq {z} \implies pt(z) \supseteq pt(c)$ *pt(a)* ⊇ *pt(c)*
	- $pt(b) = \{\}$   $pt(e) = \{a\}$  $pt(a) = {b,d}$   $pt(d) = {}$  $pt(c) = {d}$   $pt(f) = {b}$  $pt(f) = {b}$

#### **End of first iteration**

 $pt(b) = \{\}$  $pt(d) = \{\}$  $pt(c) = \{d\}$  $pt(e) = {a}$  $pt(f) = {b}$  $pt(a) = {b,d}$ 

- $a = ab;$ → *pt(a)*  $\supseteq$  *{b}*
- $c = \delta d$ ;  $e = \delta a;$
- $f = a$ ;
- $*e = c;$
- **→** *pt(c)*  $\supseteq$  *{d}* 
	- **→** *pt(e)*  $\supseteq$  *{a} pt(f)* ⊇ *pt(a)*
		- $pt(e) \supseteq {z} \implies pt(z) \supseteq pt(c)$ *pt(a)* ⊇ *pt(c)*
- $pt(b) = \{\}$  $pt(c) = \{d\}$  $pt(a) = {b,d}$
- $pt(d) = \{\}$  $pt(e) = {a}$
- $pt(f) = {b}$

- $a = \delta b$ ;  $c = \delta d$ ;  $e = \delta a;$  $f = a$ ;  $*e = c;$ → *pt(a)*  $\supseteq$  *{b}* → *pt(c)*  $\supseteq$  *{d}* **→** *pt(e)*  $\supseteq$  *{a} pt(f)* ⊇ *pt(a)*  $pt(e) \supseteq {z} \implies pt(z) \supseteq pt(c)$ *pt(a)* ⊇ *pt(c)*
	- $pt(b) = \{\}$  $pt(d) = \{\}$  $pt(c) = \{d\}$  $pt(e) = {a}$  $pt(f) = {b}$  $pt(a) = {b,d}$

- $a = ab;$  $c = \delta d$ ;  $e = \delta a;$  $f = a$ ;  $*e = c;$ → *pt(a)*  $\supseteq$  *{b}* **→** *pt(c)*  $\supseteq$  *{d}* **→** *pt(e)*  $\supseteq$  *{a} pt(f)* ⊇ *pt(a)*  $pt(e) \supseteq {z} \implies pt(z) \supseteq pt(c)$ *pt(a)* ⊇ *pt(c)*
	- $pt(b) = \{\}$  $pt(d) = \{\}$  $pt(c) = \{d\}$  $pt(e) = {a}$  $pt(f) = {b}$  $pt(a) = {b,d}$

- $a = ab;$  $c = \delta d$ ;  $e = \delta a;$  $f = a;$  $*e = c;$ → *pt(a)*  $\supseteq$  *{b}* **→** *pt(c)*  $\supseteq$  *{d}* **→** *pt(e)*  $\supseteq$  *{a} pt(f)* ⊇ *pt(a)*  $pt(e) \supseteq {z} \implies pt(z) \supseteq pt(c)$ *pt(a)* ⊇ *pt(c)*
	- $pt(b) = \{\}$  $pt(d) = \{\}$  $pt(c) = \{d\}$  $pt(e) = \{a\}$  $pt(f) = {b,d}$  $pt(a) = {b,d}$

- $a = ab;$  $c = \delta d$ ;  $e = \delta a;$  $f = a$ ;  $*e = c;$ → *pt(a)*  $\supseteq$  *{b}* **→** *pt(c)*  $\supseteq$  *{d}* **→** *pt(e)*  $\supseteq$  *{a} pt(f)* ⊇ *pt(a)*  $pt(e) \supseteq {z} \implies pt(z) \supseteq pt(c)$ *pt(a)* ⊇ *pt(c)*
	- $pt(b) = \{\}$  $pt(d) = \{\}$  $pt(c) = \{d\}$  $pt(e) = {a}$  $pt(f) = {b,d}$  $pt(a) = {b,d}$

#### **End of second iteration (finished)**

 $pt(b) = \{\}$  $pt(d) = \{\}$  $pt(c) = \{d\}$  $pt(e) = {a}$  $pt(a) = {b,d}$  $pt(f) = {b,d}$ 

## Summary

Points-to analysis identifies which locations are pointed to by each variable

This helps when parallelising (or vectorising) to identify regions of code that are independent

A flow-insensitive approach is fast and but less precise than a flow-sensitive version